## Como efetuar consultas no gerenciador de relatórios

05/05/2024 00:25:57

## **Imprimir artigo da FAQ**

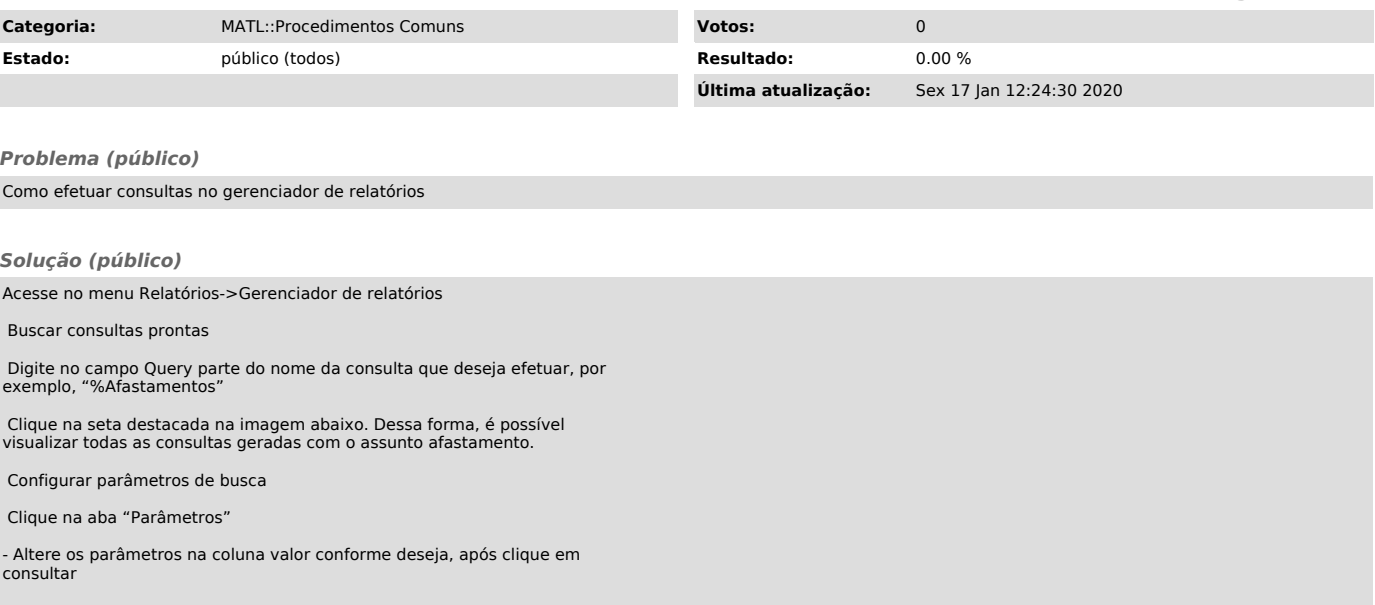